Implement the parallel level-by-level breadth-first-search (BFS) algorithm of Assignment C3 using POSIX threads. The master thread creates *P* worker threads which run the BFS algorithm in parallel with appropriate synchronization and mutual exclusion. The master thread acts as the coordinator.

## Global variables

All shared data are to be declared as global variables. This includes the  $N \times N$  adjacency matrix of the graph, the *visited* array, the queue Q of vertices, the two ends F and B of Q, and the  $P \times 2$  chunk-definition array. In this assignment, you do not need the variable *ndone*, because the barrier keeps track of the count. The mutexes and the barrier may also be defined globally.

## **Mutexes**

A mutex  $M_Q$  is used for the mutually exclusive write access to Q. Moreover,  $P^2$  mutexes  $M_V$  will guard the access to the *visited* array indices. All these mutexes are initialized to the unlocked state.

## **Barriers**

Use a single barrier *L* at all synchronization points. This barrier should be so initialized that all of the  $P+1$ threads (the master thread and *P* worker threads) must participate in a wait call on it for synchronization. The same barrier *L* is reused on every occasion when a synchronization is needed.

## Synchronization

The tasks of the master thread and the worker threads would proceed as follows.

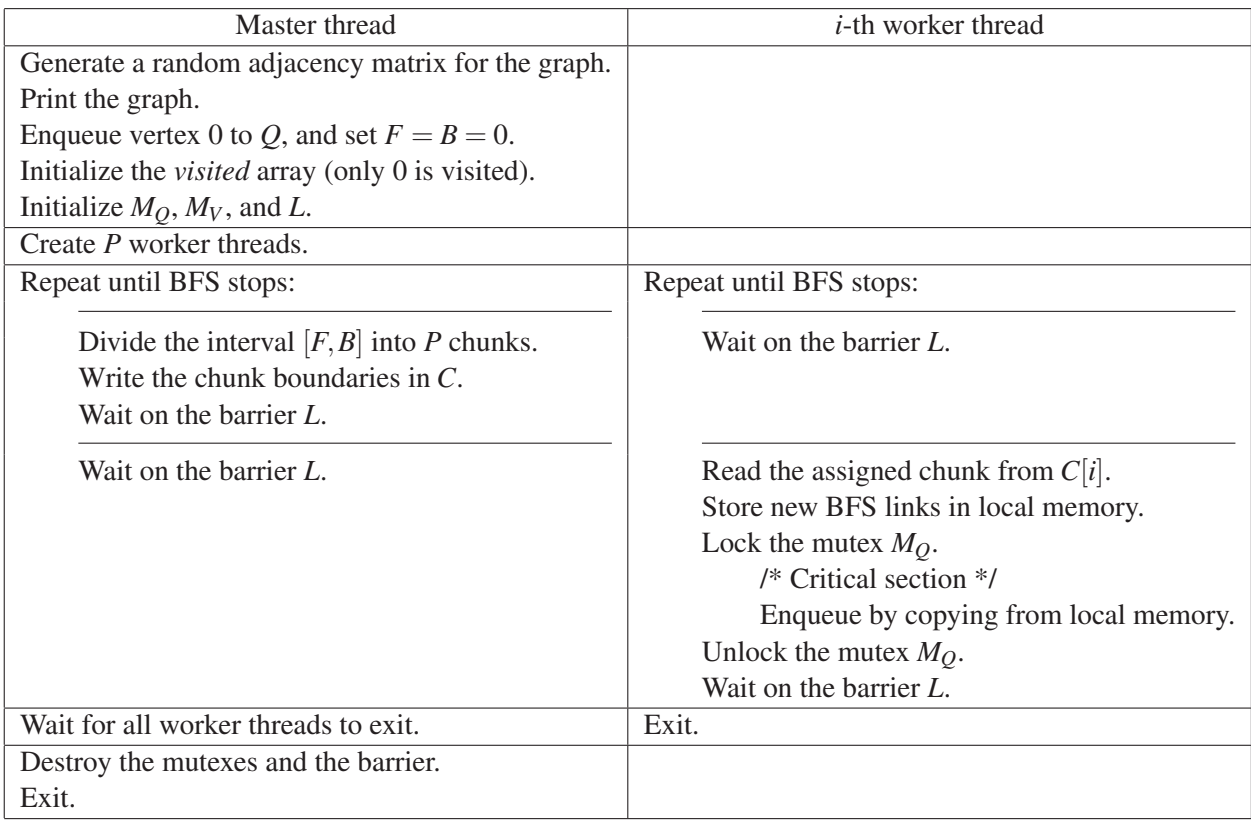

Sample output: A verbose sample output file is separately linked from the lab web site.

Submit a single C/C++ source file. Do not use global/static variables other than those shared by the threads. Do not use STL queues or vectors. The shared arrays *visited* and *Q* are to be managed by you.